## **Salesforce Data Loader Manual**>>>CLICK HERE<<<

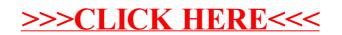